Босова Л. Л. Информатика: Учебник для 5 класса / Л. Л. Босова. — 5-е изд. — М.:  $5.2007. - 192$  : .

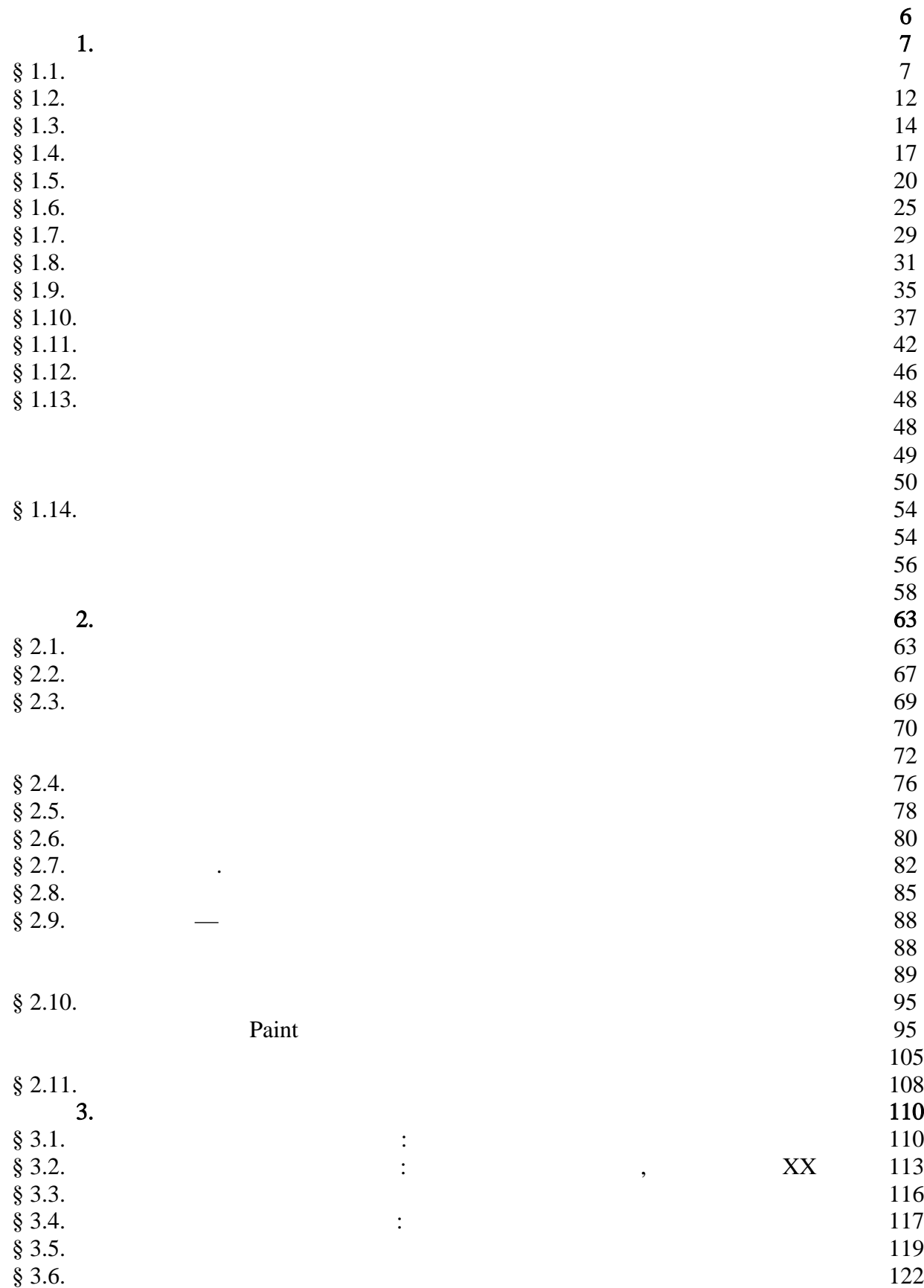

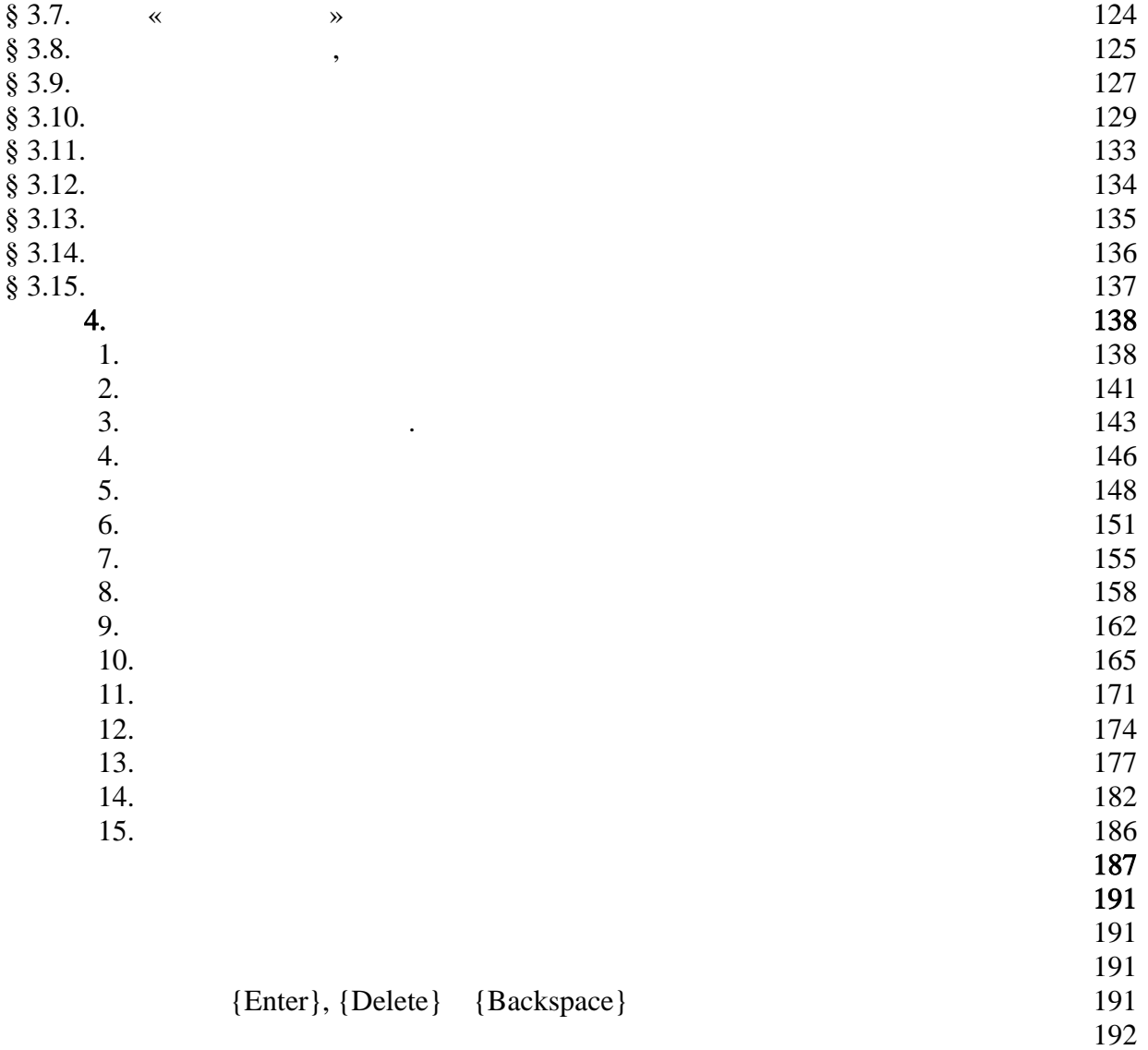